## AuroFC2U2 : Correcteur numérique (méthode de Zdan)

### Introduction

On se propose d'effectuer la synthèse d'un correcteur numérique par la méthode des pôles dominants. La première partie du sujet concerne l'étude du système sans correcteur. La deuxième partie du sujet aborde le calcul du correcteur numérique. La troisième partie aborde la simulation de la réponse à un echelon du système avec correcteur.

#### 1 Etude du système sans correcteur

On souhaite asservir un système , dans une boucle numérique représentée ci-dessous :

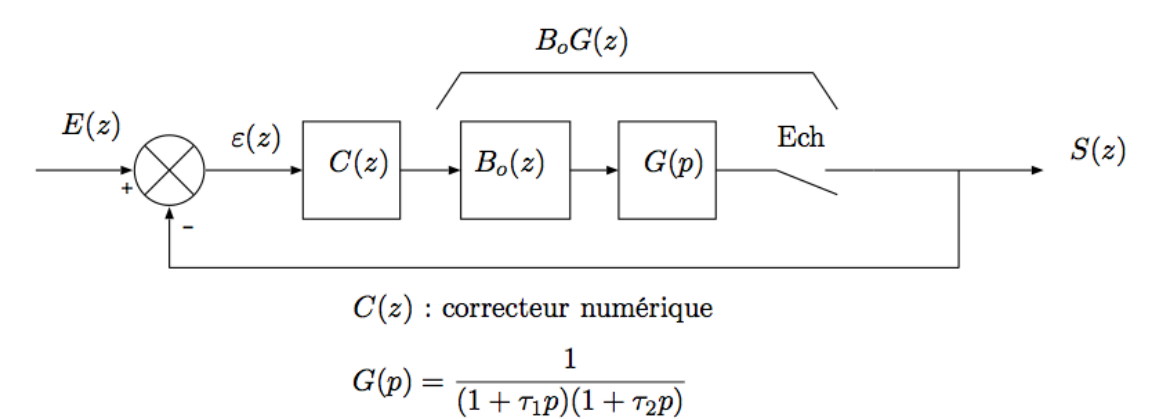

Pour les applications numériques, vous prendrez :

- $\tau_1 = 0.3s$
- $\tau_2 = 0.5s$
- $T_e = 0.3s$ , période d'échantillonage
- 1. Donner la formule (cours) qui permet de calculer la trasmittance du système bloqué,  $GB<sub>o</sub>(z)$ .
- 2. En décomposant en élements simples, montrer que  $GB<sub>o</sub>(z)$  s'exprime sous la forme :

$$
GB_o(z) = \frac{A}{z - z_1} + \frac{B}{z - z_2}
$$

Vous donnerez l'expression littérale de  $A, B, z_1$  et  $z_2$ 

3. Montrez que  $GB_o(z^{-1})$  s'écrit :

$$
GB_o(z^{-1}) \approx 0.18z^{-1} \cdot \frac{1 + 0.58z^{-1}}{(1 - 0.37z^{-1})(1 - 0.55z^{-1})}
$$

T. CHATEAU 1 page  $1/2$ 

# 2 Synthèse d'un correcteur par la méthode des pôles dominants

On désire faire la synthèse d'un correcteur par la méthode des pôles dominants (Zdan). Les performances souhaités du système asservi après correction sont :

- un temps de montée  $tm = 1s$ ,
- une erreur statique du premier ordre nulle,
- un Dépassement  $D\% = 4.6$ .
- 1. Calculer les deux pôles complexes conjugués qui imposent la dynamique fixée par le cahier des charges
- 2. en déduire l'expression numérique du dénominateur de la fonction de transfert du système corrigé.
- 3. Donner la structure du correcteur et commenter chacun des termes le composant.
- 4. Montrer que le correcteur s'écrit :

$$
C(z^{-1}) = 2.72 \frac{1 - 0.92z^{-1} + 0.2z^{-2}}{1 - 0.67z^{-1} - 0.58z^{-2} + 0.15z^{-3}}
$$

### 3 Calcul des premiers échantillons de la réponse à un échelon

1. Montrer que l'équation aux différences du système corrigé s'écrit :

$$
s_n = 0.76 \cdot s_{n-1} - 0.25 \cdot s_{n-2} + 0.49 \cdot e_{n-1}
$$

2. Calculer la valeur des 5 premiers échantillons de la sortie pour une réponse à un échelon.

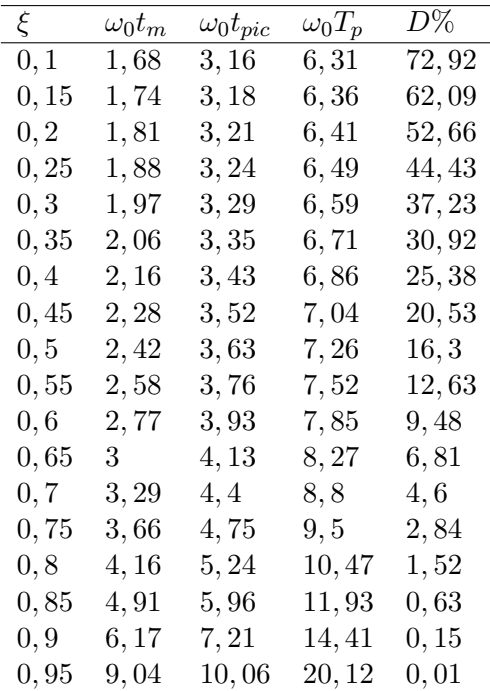